**Eötvös Loránd Tudományegyetem Informatikai Kar**

**Webes alkalmazások fejlesztése**

**5. előadás**

**Állapotfenntartás (ASP.NET Core)**

**Cserép Máté mcserep@inf.elte.hu http://mcserep.web.elte.hu**

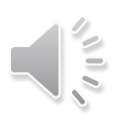

### **Állapotfenntartás A HTTP protokoll**

- A HTTP protokoll a kérés/válasz paradigmára épül, vagyis a kliens elküld egy kérést, amelyre a szerver (alkalmazás) válaszol
	- a kérések egymástól függetlenül kerülnek kiszolgálásra
	- minden kiszolgáláshoz külön objektumok jönnek létre, amelyek előállítják a választ, majd megsemmisülnek

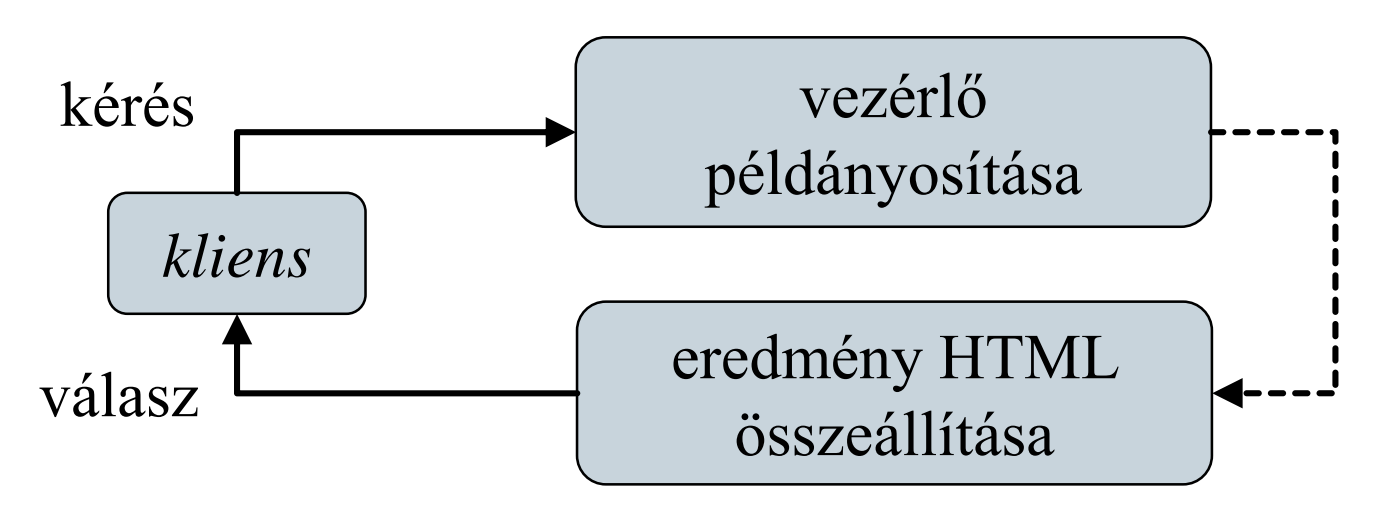

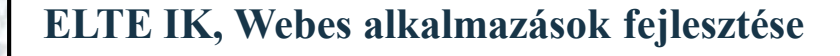

#### **Eszközök**

- Két kérés között sokszor szeretnénk megőrizni az állapotot
	- pl. a felhasználó bejelentkeztetése, az űrlap mezők kitöltései
	- objektumokkal erre nincs lehetőség (a mezők megsemmisülnek), osztályszinten pedig nincs garancia a megőrzésre
- Az állapotot a szerver speciális eszközökkel tudja fenntartani
	- kliens oldalon: elérési útvonal, weblap értékei (űrlapmezők, rejtett mezők), *sütik*
	- szerver oldalon:
		- egy kliensre: *munkamenet*
		- minden kliensre: *alkalmazás*

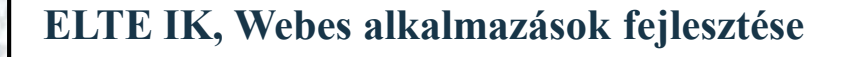

- A munkamenet (*session*) egy kliens weblapon történő tartózkodása, és közben végrehajtott tevékenységei
	- minden kliens rendelkezik (pontosan) egy saját munkafolyamattal a szerveren
	- automatikusan elindul, amikor a kliens először kérést küld a szerverre
	- automatikusan végződik, amikor a kliens egy megadott ideig nem intéz kérést, ezt egy időzítő felügyeli, amely minden kéréssel újraindul (*session timeout*)
	- a klienst a kérés paraméterei (IP cím, böngésző, süti, …) alapján azonosítja, ami meghamisítható (*session hijacking*)

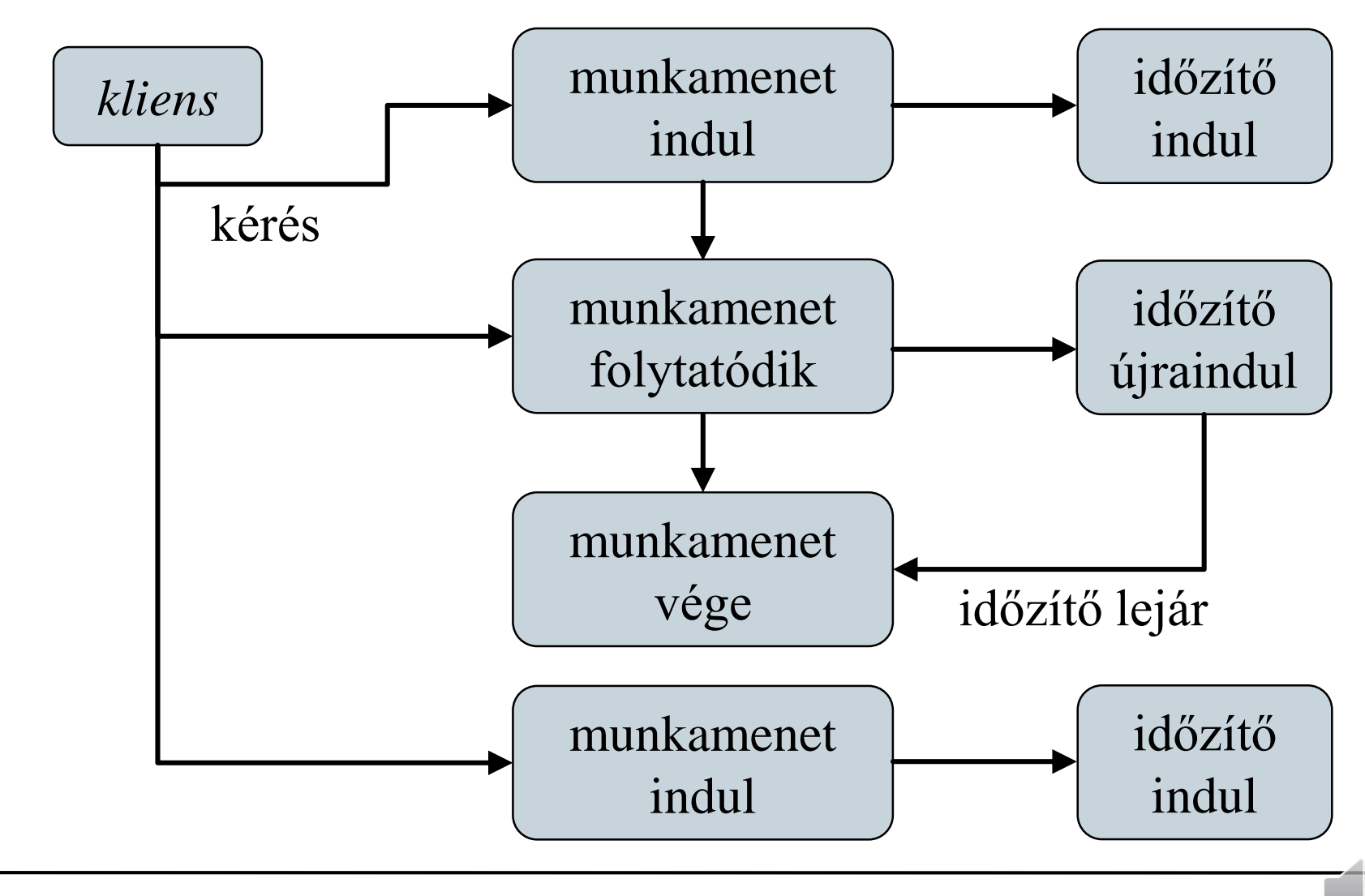

- A munkamenetet a szerver oldalon a **Startup** osztályban kell konfigurálni és hozzáadni a webalkalmazáshoz:
	- adjuk hozzá a munkamenet kezelést a szolgáltatásokhoz: **services.AddSession();**
		- Itt paraméterezhetjük is a munkamenet működését, pl. az **IdleTimeout** tulajdonsággal állítható a munkamenet lejárati ideje (alapértelmezetten 20 perc)
	- az **app.UseSession();** utasítással használjuk a beállított munkamenet szolgáltatást.

- A munkamenetek a szerver oldalon kerülnek tárolásra.
	- Megadhatjuk a munkamenetek tárolásához használt *cache*-t is, használhatunk pl. memóriabeli tárolást: **services.AddMemoryCache();**
		- .NET Core 3 óta ezt alapértelmezetten engedélyezi a **services.AddControllersWithViews()** eljárás meghívása.
	- Nagyobb forgalmú alkalmazásoknál használhatunk elosztott memóriabeli tárolást a terhelés csökkentése érdekében. **services.AddDistributedMemoryCache();**
		- Támogatott a relációs adatbázis és a *Redis* cache is. **services.AddDistributedSqlServerCache(); services.AddDistributedRedisCache();**

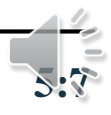

- A munkamenethez szerver oldalon bármikor hozzáférhetünk a vezérlő/nézet **Session** tulajdonságán keresztül, vagy máshol a **HttpContext.Session** tulajdonságon keresztül
	- ebben kulcs/érték párokként elhelyeztünk az adott kliensre vonatkozó adatokat, amelyeket a szerver a memóriában tárol (a munkafolyamat megszűnéséig), pl.: **Session.SetString("myKey", myString); Session.SetInt32("myKey", myInteger) Session.Set("myKey", myByteArray);**
	- a munkamenet azonosítója a **Session.Id** tulajdonsággal kérhető le
	- az adatokhoz a kliens nem férhet hozzá

#### **Munkamenet állapotok**

• Komplex típus munkamenetben történő tárolása is megvalósítható kiterjesztő metódusok (*extension methods*) által, például *JSON* szerializáció révén: **public static class SessionExtensions { public static void Set<T>(this ISession session, string key, T value) { session.SetString(key, JsonConvert.SerializeObject(value)); } public static T Get<T>(this ISession session, string key) { var value = session.GetString(key); return value == null ? default(T) : JsonConvert.DeserializeObject<T>(value); }**

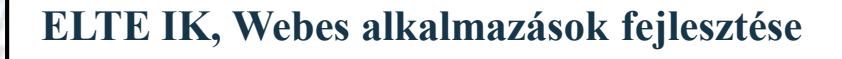

**});**

#### **Adattitkosítás**

- Az *adatlopás* elkerülése végett fontos, azonosításra szolgáló adatokat mindig kódoltan tároljuk az adatbázisban
	- a kódoláshoz egyirányú kódoló algoritmusokat használunk (pl. *MD5*, *SHA1*, *SHA512*), amelyek nem fejthetőek vissza, viszont azonosításra használhatóak
	- a kódoló eljárások a **System.Security.Cryptography** névtérben helyezkednek el
	- a kódolás előtt és/vagy után célszerű megsózni a jelszót (*password salt*), azaz tegyünk bele extra karaktereket és byte-okat, hogy megnehezítsük a jelszó visszakeresését
	- a só lehet fix, véletlenszerű, vagy időfüggő, ilyenkor magát a sót is eltárolhatjuk az adatbázisban

#### **Adattitkosítás**

```
\bullet Pl.:
  String pwdText = … // jelszó szöveges alakja
  SHA512CryptoServiceProvider coder = …
     // SHA512 kódoló objektum
```

```
Byte[] pwdBytes = coder.ComputeHash(
   Encoding.UTF8.GetBytes(pwdText)); 
   // kódolás végrehajtása a szövegből kiolvasott
   // UTF8 értékeken, az eredmény 160 bites lesz
```

```
Byte[] storedBytes = …
```

```
// kinyerjük az eltárolt kódolt jelszót
if (pwdBytes.SequenceEquals(storedBytes)) { … }
   // ha a kettő megegyezik, jó a jelszó
```
### **Állapotfenntartás Példa**

*Feladat:* Valósítsuk az utazási ügynökség weblapjának felhasználó kezelési funkcióját.

- a felhasználók regisztrálhatnak, és adataikat foglaláskor automatikusan kitölti a weblap
	- a regisztráció nem kötelező, az újonnan megadott adatok a korábbiak szerint mentődnek (automatikusan generált felhasználónévvel)
- egy új vezérlőben (**AccountController**) kezeljük a regisztráció (**Register**), bejelentkezés (**Login**) és kijelentkezés (**Logout**) funkciókat
	- a regisztráció és a bejelentkezés megfelelő nézeteket kapnak, űrlapokkal

### **Állapotfenntartás Példa**

- a funkciókat az **AccountService** osztály hajtja végre, amely megvalósítja az **IAccountService** interfészt
	- a bejelentkezés, kijelentkezés és regisztráció mellett lekérhetjük egy adott vendég adatait (**GetGuest**), és létrehozhatunk vendéget regisztráció (felhasználói adatok) nélkül (**Create**)
- a nézetmodell bővül a bejelentkezés (**LoginViewModel**), illetve a regisztráció (**RegistrationViewModel**) adataival
	- mivel több adat közös a foglalás és a regisztráció között, egy ősosztályba (**GuestViewModel**) általánosítunk

#### **Függőség befecskendezés**

- A végrehajtás során egy réteg (*client*) által használt szolgáltatás (*service*) egy, az adott körülmények függvényében alkalmazható megvalósítása kerül alkalmazásra
- A szolgáltatás konkrét példánya meghatározható függőség befecskendezés segítségével, amely során egy külső programkomponens (*injector*) állapítja meg a függőséget

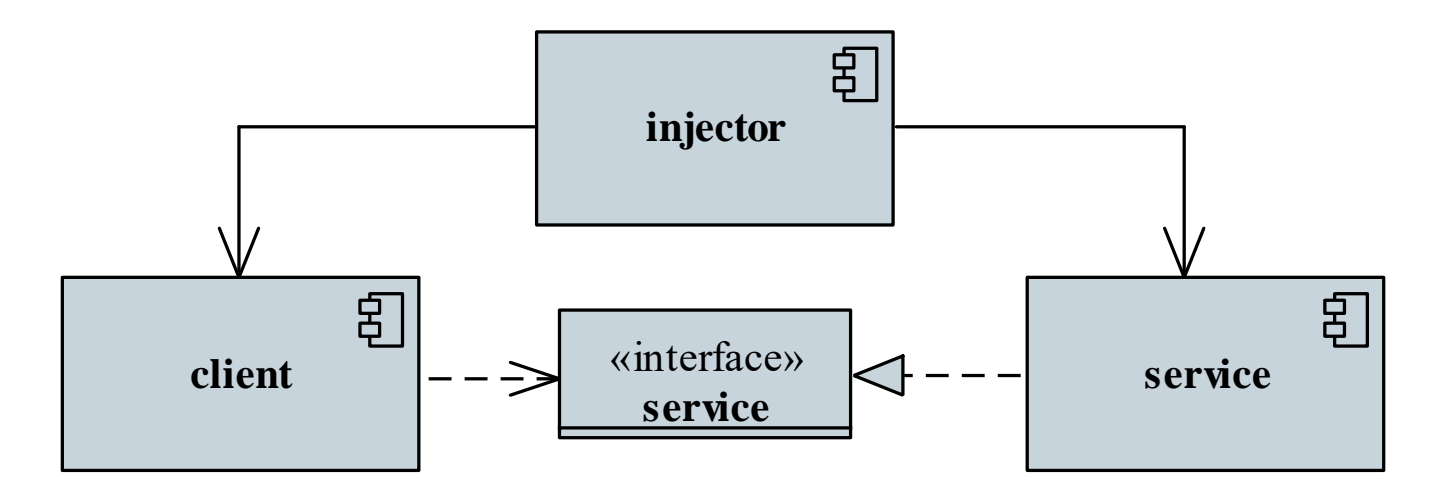

**ELTE IK, Webes alkalmazások fejlesztése 5:14**

#### **Függőség befecskendezés**

- A szolgáltatások befecskendezése szükségessé teszi a megvalósítás statikus (fordítási időben) történő ismeretét, ez korlátozza a program hasznosítását
	- nem változtatható a megvalósítás futás közben, noha a körülmények változhatnak
	- nem bővíthető a program újabb megvalósítással
- Az *IoC tároló* (*IoC container*) egy olyan *Inversion of Control* paradigmájú komponens, amely lehetőséget ad szolgáltatások megvalósításának dinamikus (futási idejű) betöltésére
	- egy központi regisztráció, amelyet minden programkomponens elérhet, és felhasználhat

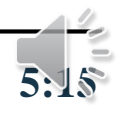

### **Állapotfenntartás IoC tároló**

- a típusokat (elsősorban) interfész alapján azonosítja, és az interfészhez csatolja a megvalósító osztályt
- a tárolóba történő regisztrációkor megadjuk a szolgáltatás interfészét és megvalósításának típusát (vagy példányát)
- a szolgáltatást interfész alapján kérjük le, ekkor példányosul a szolgáltatás vagy kapunk egy már létező példányt
	- amennyiben a szolgáltatásnak függősége van, a tároló azt is példányosítja
- Az *ASP.NET Core* keretrendszer egy általánosan használható IoC tárolót biztosít, lehetővé téve a szolgáltatások regisztrációját, lekérést és konstruktoron keresztüli befecskendezését (*constructor injection*)

#### **Szolgáltatások regisztrációja az ASP.NET Core IoC tárolójába**

- A szolgáltatásokat a **Startup** osztályban regisztráljuk, egyben megadjuk a szolgáltatás példányok élettartamát, amely lehet:
	- **transient**: minden kérésre új példányosítás
	- **scoped**: egy oldallekéréshez egy példányosítás
	- **singleton**: alkalmazás szinten egyetlen példányosítás a *Singleton* (egyke) tervezési mintát követve
- Pl.: **services.AddTransient<IMyService, MyService>();**
- Az **AddDbContext** és a **Configure** eljárások a szolgáltatás regisztráció speciális esetei adatbázis kontextus és alkalmazás konfigurációs osztályok regisztrálására.

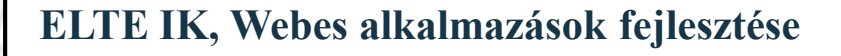

#### **Szolgáltatások lekérése az ASP.NET Core IoC tárolójából**

- A regisztrált szolgáltatások egy megfelelő példányát lekérhetjük manuálisan a *service provider* **GetService** vagy a **GetRequiredService** metódusával, utóbbi kivételt vált ki sikertelenség esetén.
	- pl.:

**services.GetService<IMyService>();**

- Ezt alkalmaztuk a **DbInitializer** osztály esetében is.
- Kényelmesebb megoldást nyújt a szolgáltatások konstruktoron keresztüli befecskendezése, ilyenkor a szolgáltatások lekérése a keretrendszer által automatikus.
	- Ezt alkalmaztuk többek között a vezérlőkbe a modell szolgáltatás osztályok befecskendezésekor is.

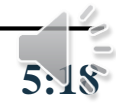

#### **Alkalmazás állapotok**

- Az egész web alkalmazásra vonatkozó, globális információkat egy tetszőleges osztályban tárolhatunk, amelyet egyszer, az alkalmazás teljes élettartamára, *singleton* módon példányosítunk.
	- $pl.:$

**services.AddSingleton<IMyApplicationState, MyApplicationState>();**

- Amennyiben csak egyetlen implementáció létezik, nem szükséges interfészt kiemelni az osztályból.
	- pl.:

**services.AddSingleton<MyApplicationState>();**

#### **Alkalmazás állapotok**

• Az alkalmazás állapotát reprezentáló osztályból lekérhetünk egy példányt konstruktoron keresztüli befecskendezéssel. **public class HomeController {**

```
MyApplicationState _state;
```

```
public HomeController(MyApplicationState state)
  {
    _state = state;
  }
  // akciók …
};
```
• Mivel egy *singleton* objektumhoz párhuzamosan többen hozzáférhetnek, ezért kezelni kell az adatok esetleges konkurens módosítását.

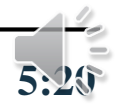

#### **Alkalmazás állapotok**

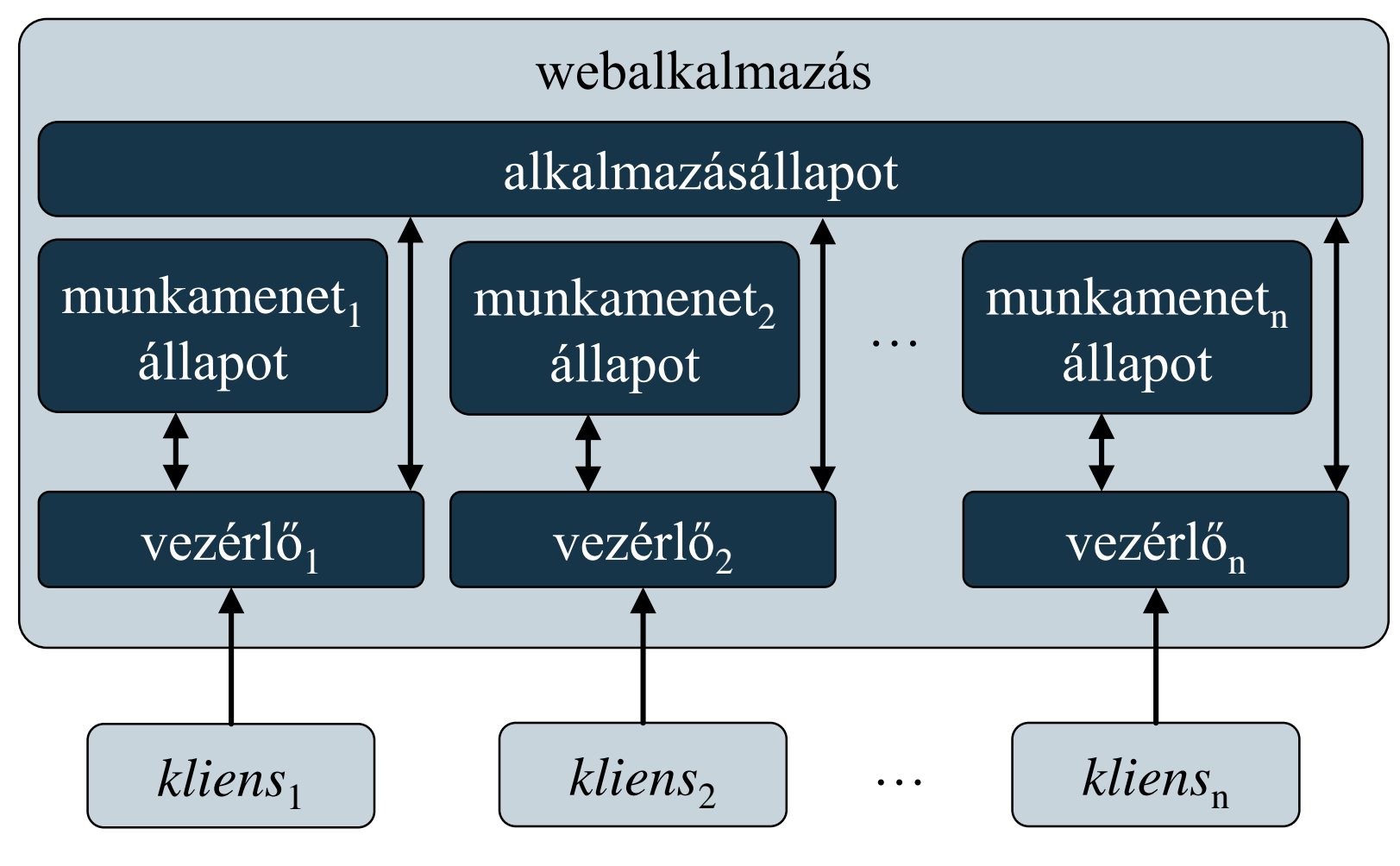

#### **ELTE IK, Webes alkalmazások fejlesztése 5:21**

- A HTTP *süti* olyan információgyűjtemény, amelyet a kliens eltárol egy fájlban, így az oldal későbbi látogatása során a felhasználóra vonatkozó adatok abból visszatölthetőek
	- a sütik adott webcímre vonatkoznak, rendelkeznek névvel valamint egy tárolt szöveges értékkel, pl.: **HttpContext.Response.Cookies .Append("MyCookie", value, options);**
	- megadhatunk lejáratot, amely elteltével a süti törlődik, pl.: **var options = new CookieOptions { Expires = DateTime.Now.AddDays(10) };**
	- az adott webcímhez tartozó sütiket a böngésző automatikusan továbbítja a kérésben

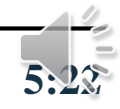

- Sütiket a vezérlőben kezelhetjük
	- a kéréssel küldött sütiket a **Request.Cookies** gyűjteményben találjuk, pl.: **String value = Request.Cookies["MyCookie"];**
	- a válaszhoz sütiket a **Response.Cookies** gyűjteménybe helyezhetjük, pl.: **Response.Cookies.Append("MyCookie", value);**
	- sütit úgy törölhetünk, hogy az érvényességét lejárt időpontra állítjuk (és így a böngész kitörli), vagy: **Response.Cookies.Delete("MyCookie");**
- A munkafolyamatok klienseinek beazonosításához is sütiket használunk, ez a munkafolyamat süti (neve alapértelmezetten **.AspNetCore.Session**)

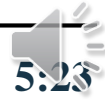

```
• Pl.:
[HttpPost]
public IActionResult LoginUser(UserData user){
   …
   if (user.RemberMe) {
       // ha kérte az azonosító megjegyzését
      Response.Cookies.Append(
         "challenge", user.Challenge, 
         new CookieOptions {
           Expires = DateTime.Today.AddDays(365)
         });
      // egyedi azonosítót elküldünk a kliensnek
    }
   return View(…);
}
```

```
[HttpGet]
public IActionResult LoginUser(){
   UserData user = …
   // amikor legközelebb betölti az oldalt
   if (Request.Cookies.ContainsKey("challenge")) { 
      // és megjegyeztette az azonosítót
      user = LoadUserByChallenge(
               Request.Cookies["challange"]);
         // beállítjuk előre az azonosítót
   }
   return View(user);
}
```
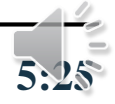

#### **Sütik biztonságos kezelése**

- Mivel a sütik szolgáltatják a kliens oldali információtárolás (és benne a munkamenet tárolás) alapját, különösen figyelni kell a biztonságukra
	- felhasználói adatokat (különösen jelszavakat) direkt módon ne tároljuk sütiben
	- a sütik tartalmát kódolhatjuk, vagy helyettesíthetjük speciális azonosítókkal
	- szabályozható, hogy kliens oldali szkriptek ne férjenek hozzá a sütihez (**HttpOnly**)
	- szabályozható, hogy csak biztonságos (TSL/SSL) kapcsolat esetén továbbítódjanak (**Secure**)

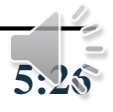

#### **Sütik biztonságos kezelése**

- Amennyiben sütiket használunk a felhasználó azonosítására, különös tekintettel kell lennünk a biztonságra
	- az információt osszuk el több sütibe
	- jelszavak helyett használjunk egyedi azonosítókat, *tokeneket* (**Guid**), amelyeket mindkét oldalon eltárolunk
		- az azonosítót cserélhetjük minden bejelentkezéssel
	- a felhasználói azonosítók mellett tárolhatunk felhasználóspecifikus információkat
		- a **HttpContext** és a **Request** tulajdonság számos információt tartalmaz a kliensről

(**Connection.RemoteIpAddress**, **Request.Host**, **…**), amik szintén elmenthetőek (kódolva) a sütibe

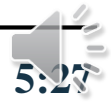

#### **Állapotkezelés szolgáltatásokban**

- A **HttpContext** tulajdonság a vezérlőkben (**Controller** osztály leszármazottai) érhető el.
- Egyéb osztályban, pl. egy modell szolgáltatásban egy **IHttpContextAccessor** objektum befecskendezésével férhetünk hozzá.

```
\bullet Pl.:
 public class SomeService {
      private readonly HttpContext _httpContext;
      public SomeService(IHttpContextAccessor
                           accessor) {
           _httpContext = accessor.HttpContext;
      }
  }
```
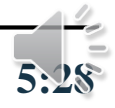

#### **Állapotkezelés szolgáltatásokban**

- Az alapértelmezett **HttpContextAccessor** típus általi implementáció regisztrációját is el kell végeznünk a **Startup** osztály **ConfigureServices()** metódusában:
	- **services.AddSingleton<IHttpContextAccessor, HttpContextAccessor>();**
	- Ekvivalens módon használhatjuk az **AddHttpContextAccessor()** kiterjesztő metódust is.

### **Állapotfenntartás Példa**

*Feladat:* Valósítsuk meg az utazási ügynökség weblapjának felhasználó kezelési funkcióját.

- lehetőséget adunk a felhasználónak a bejelentkezés megjegyzésére
	- az azonosító megjegyzéséhez sütit használunk, amelyet bejelentkezést követően továbbítunk a felhasználónak (a sütiben a felhasználónevet tároljuk)
- a felületen megjelenítjük az oldalt böngésző, bejelentkezett felhasználók számát, ezt alkalmazás állapotban tároljuk

### **Állapotfenntartás Példa**

*Feladat:* Valósítsuk meg az utazási ügynökség weblapjának felhasználó kezelési funkcióját.

- a munkafolyamat és az alkalmazásállapot kezelését áthárítjuk az **AccountService** osztályra, így a vezérlő mentesül az állapotkezeléstől
	- a konstruktor ellenőrzi a sütit, és tölti be a munkafolyamatba
	- tulajdonságok segítségével kérdezzük le az aktuális felhasználót (**CurrentUserName**), illetve a felhasználók számát (**UserCount**)
- az alkalmazás szintű állapotot az **ApplicationState** osztály *singleton* példányában tároljuk

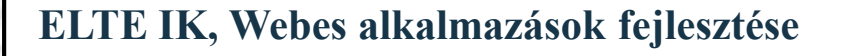